## **Использование ИКТ**

### **на уроках математики**

#### *Использование ИКТ на уроках позволяет*:

- •сделать процесс обучения более интересным, ярким, увлекательным за счёт богатства мультимедийных возможностей
- •эффективно решать проблему наглядности обучения
- расширить возможности визуализации учебного материала, делая его более понятным и доступным для учащихся
- •повысить производительность урока
- •установление межпредметных связей с другими предметами.
- новизна работы с компьютером вызывает у учащихся повышенный интерес к работе с ним и усиливает мотивацию учения
- индивидуализировать процесс обучения за счёт возможности создания и использования разноуровневых заданий
- •усвоение учащимися учебного материала в индивидуальном плане, с использованием удобного способа восприятия информации

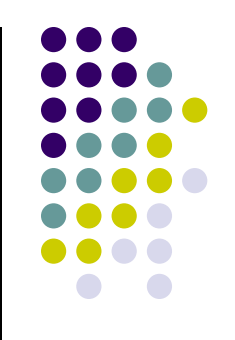

### *Использую ИКТ на разных этапах урока*

- 1. Для объявления темы.
- 2. Устный счёт
- 3. На этапе первичного закрепления.
- 4. При объяснении нового материала;
- 5. При закреплении, повторении
- 6. Наглядное решение задач

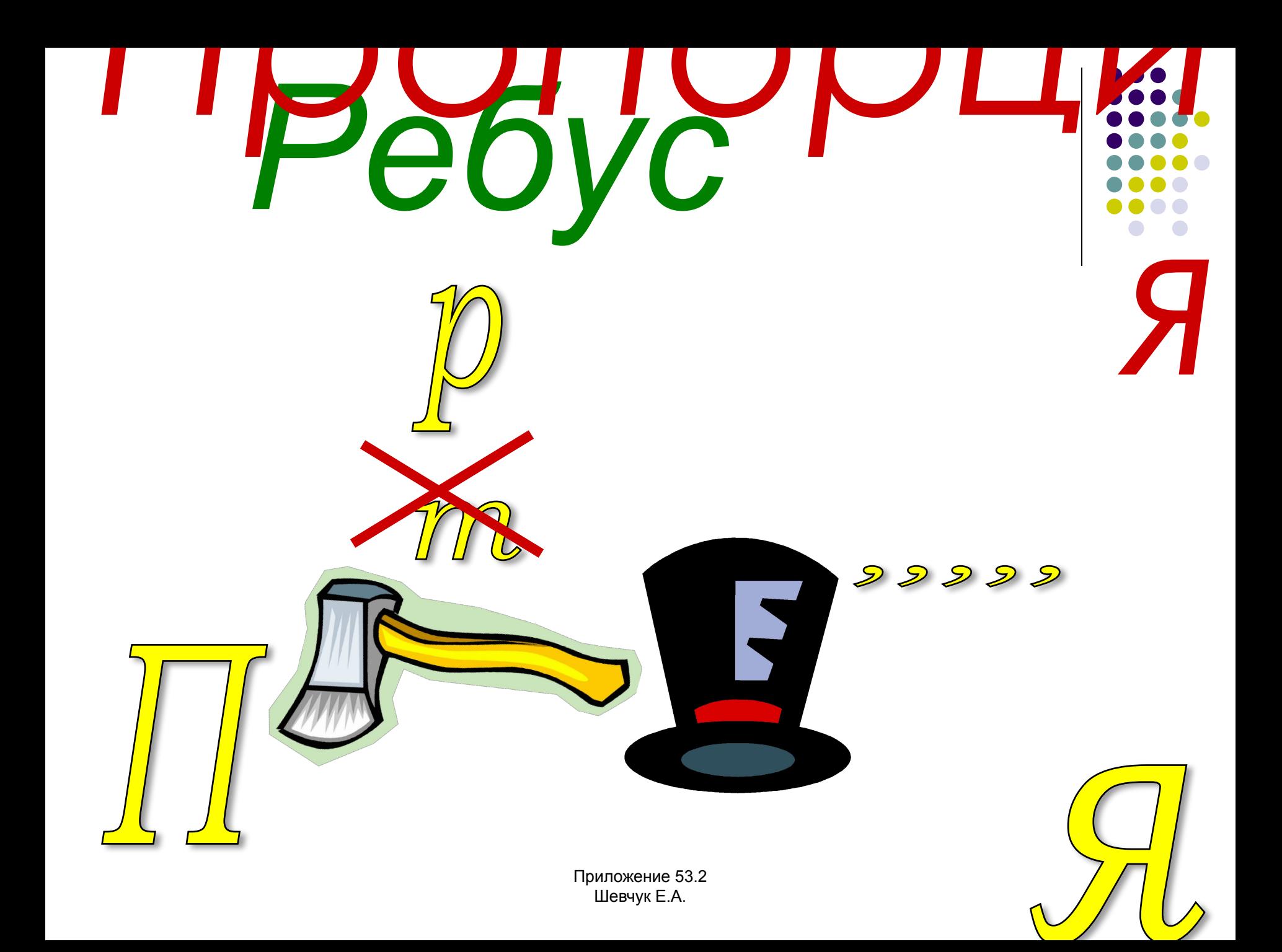

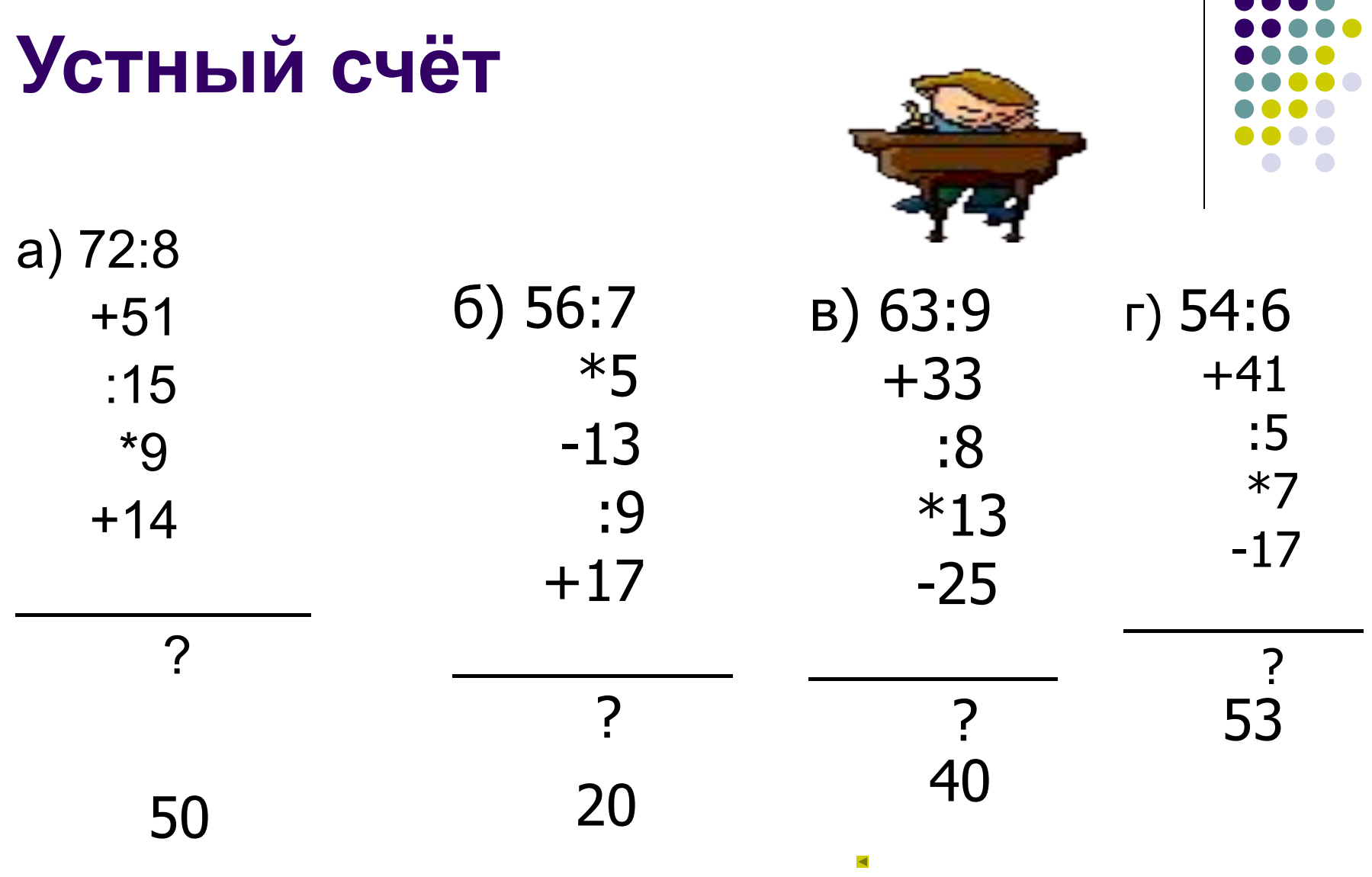

**... AAAA** 

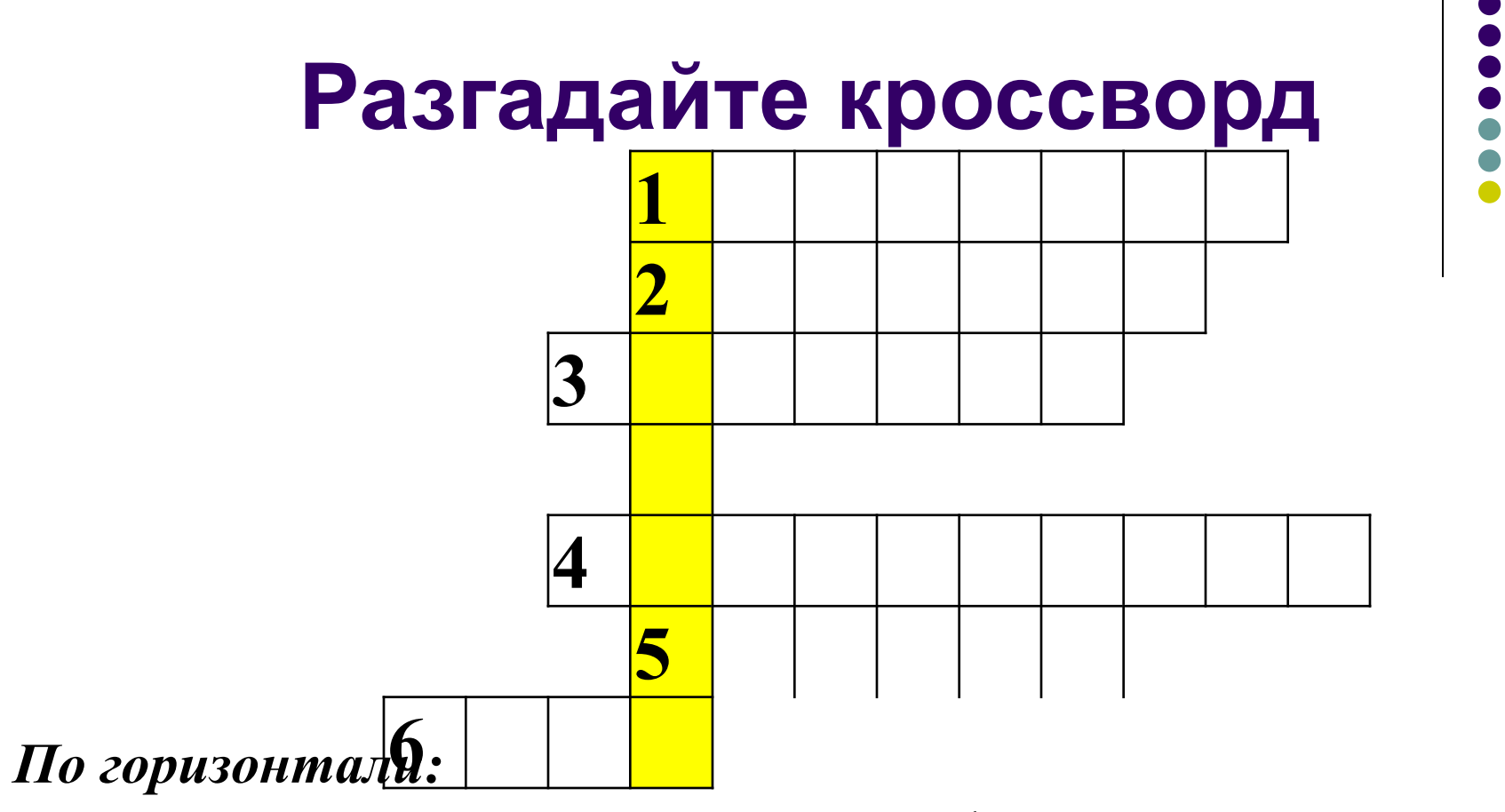

- 1. Сумма длин сторон геометрической фигуры.
- 2. Инструмент для измерения длины отрезка.
- 3. Правило, записанное с помощью букв.
- 4. Пройденный путь.
- 5. Арифметическое действие.
- 6. Число, на которое нельзя дельить.

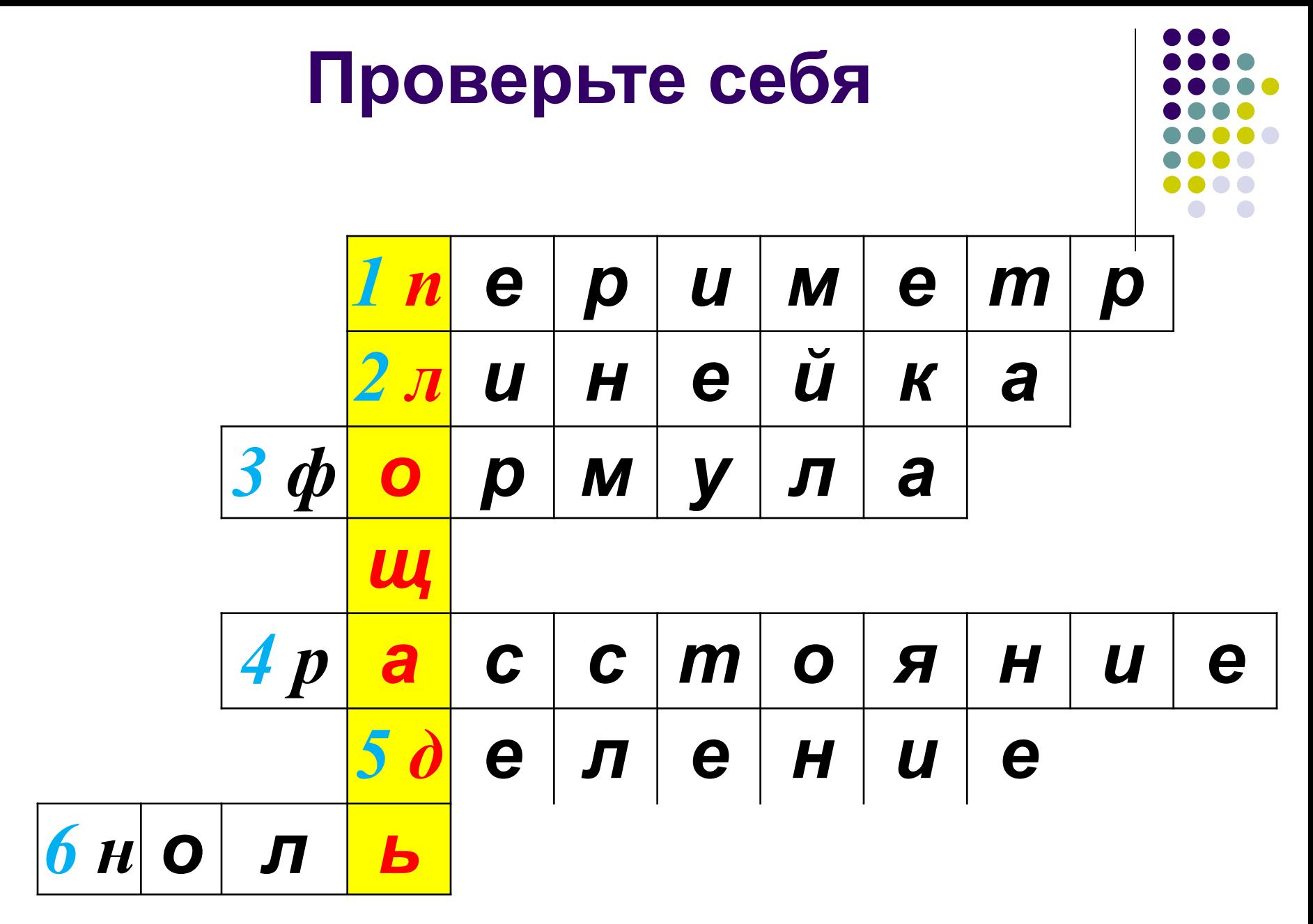

Математический диктант

- **1. Напишите число, противоположное 7.**
- **2. Чему равен модуль «минус шести»?**
- **3. Какие целые числа расположены на координатной прямой между числами -3 и 4?**
- **4. Напишите число, противоположное самому себе.**
- **5. Решите уравнение | x | = 11.**

Приложение 53.2 Шевчук Е.А.

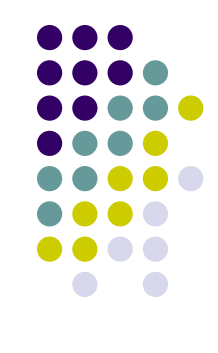

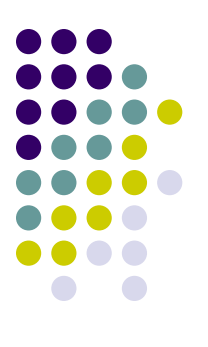

## Проверь друга: **1) -7 2) 6 3) -2, -1, 0, 1, 2, 3 4) 0 5) -11, 11**

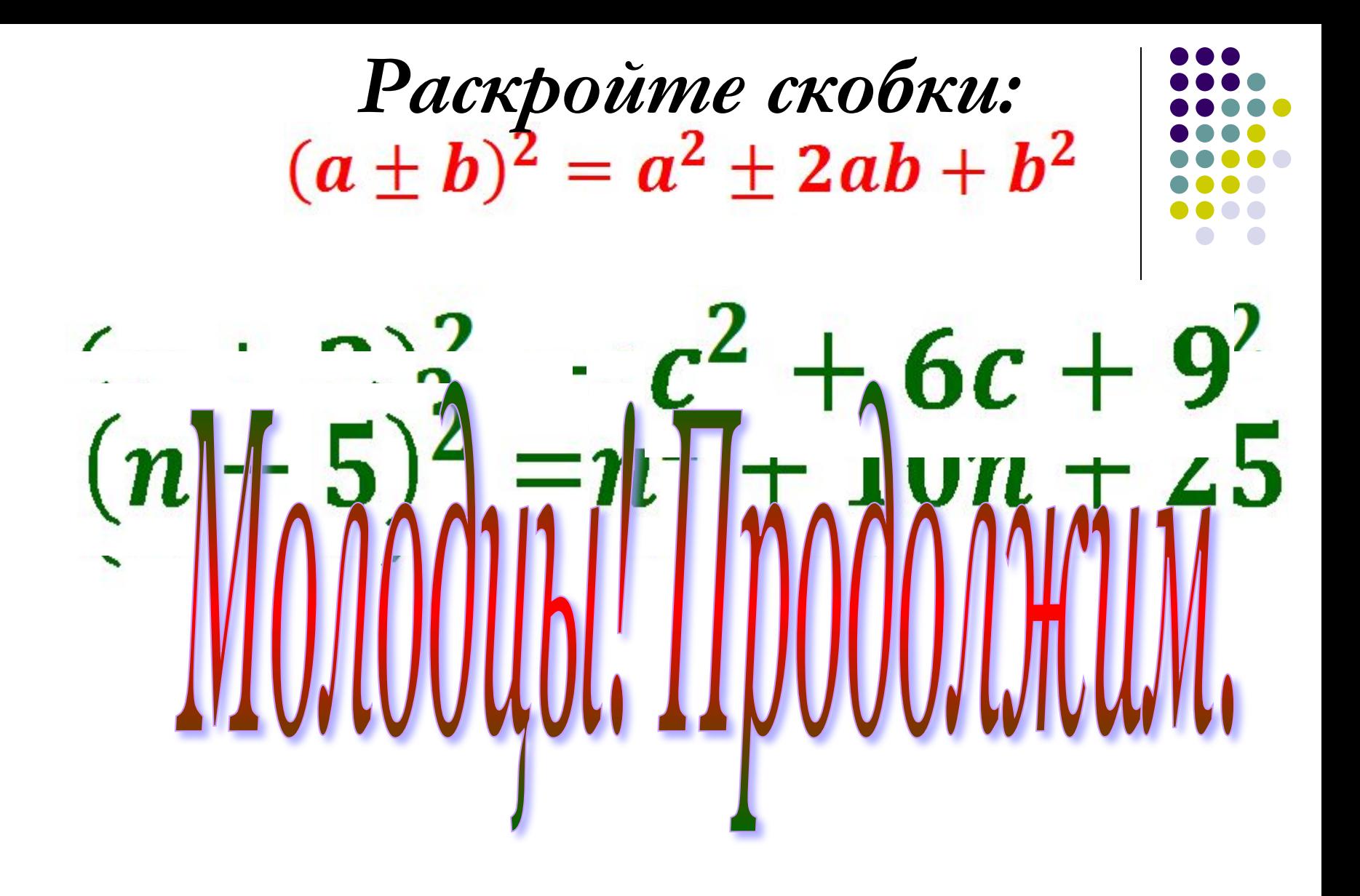

*Замените \* так, чтобы выполнялось равенство:*

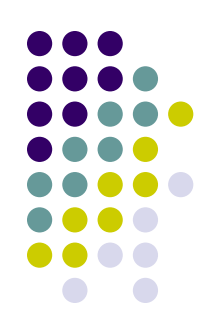

# $(k + \ast)^2 = k^2 + \ast k + 64$

Приложение 53.2 Шевчук Е.А.

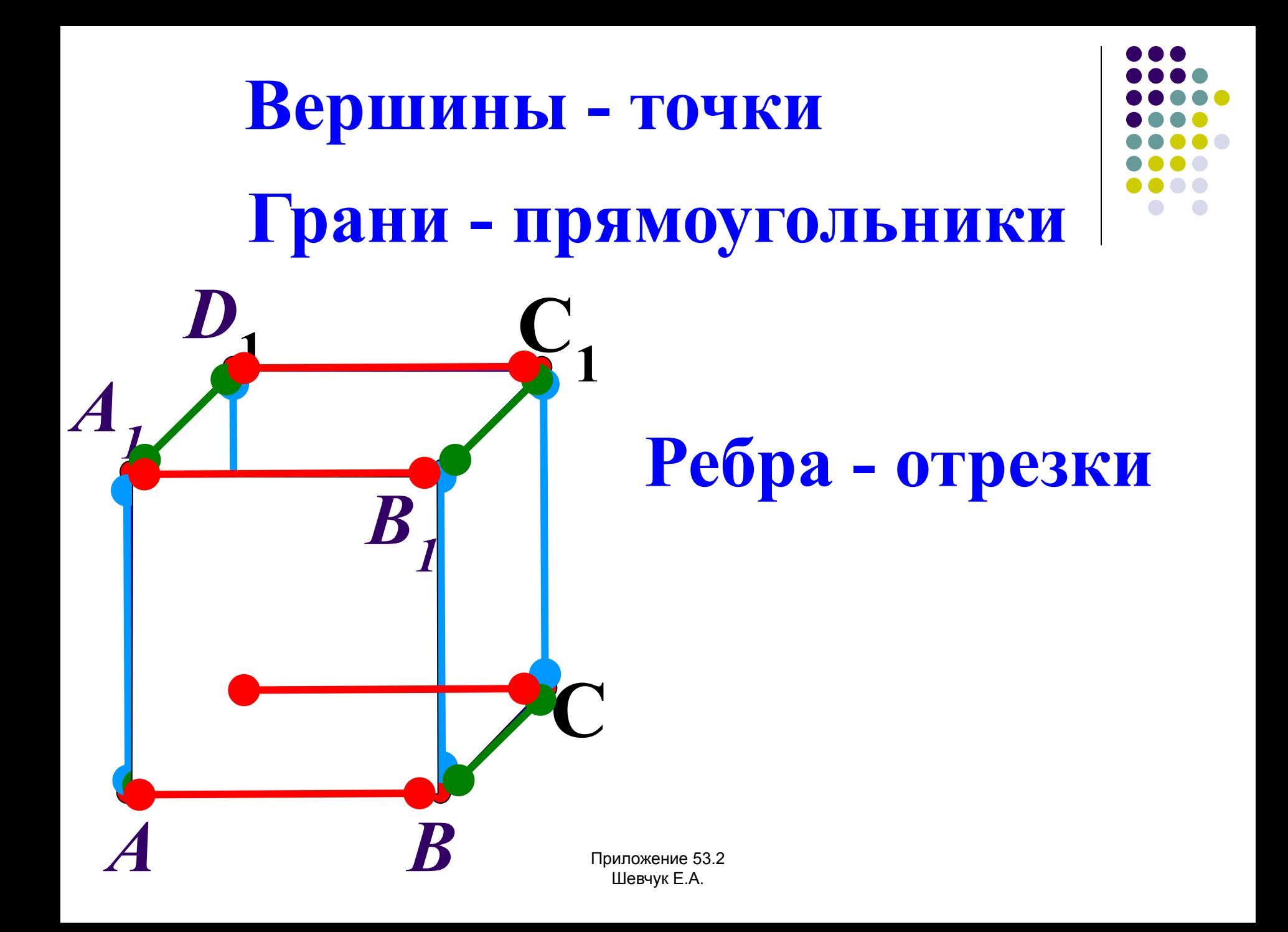

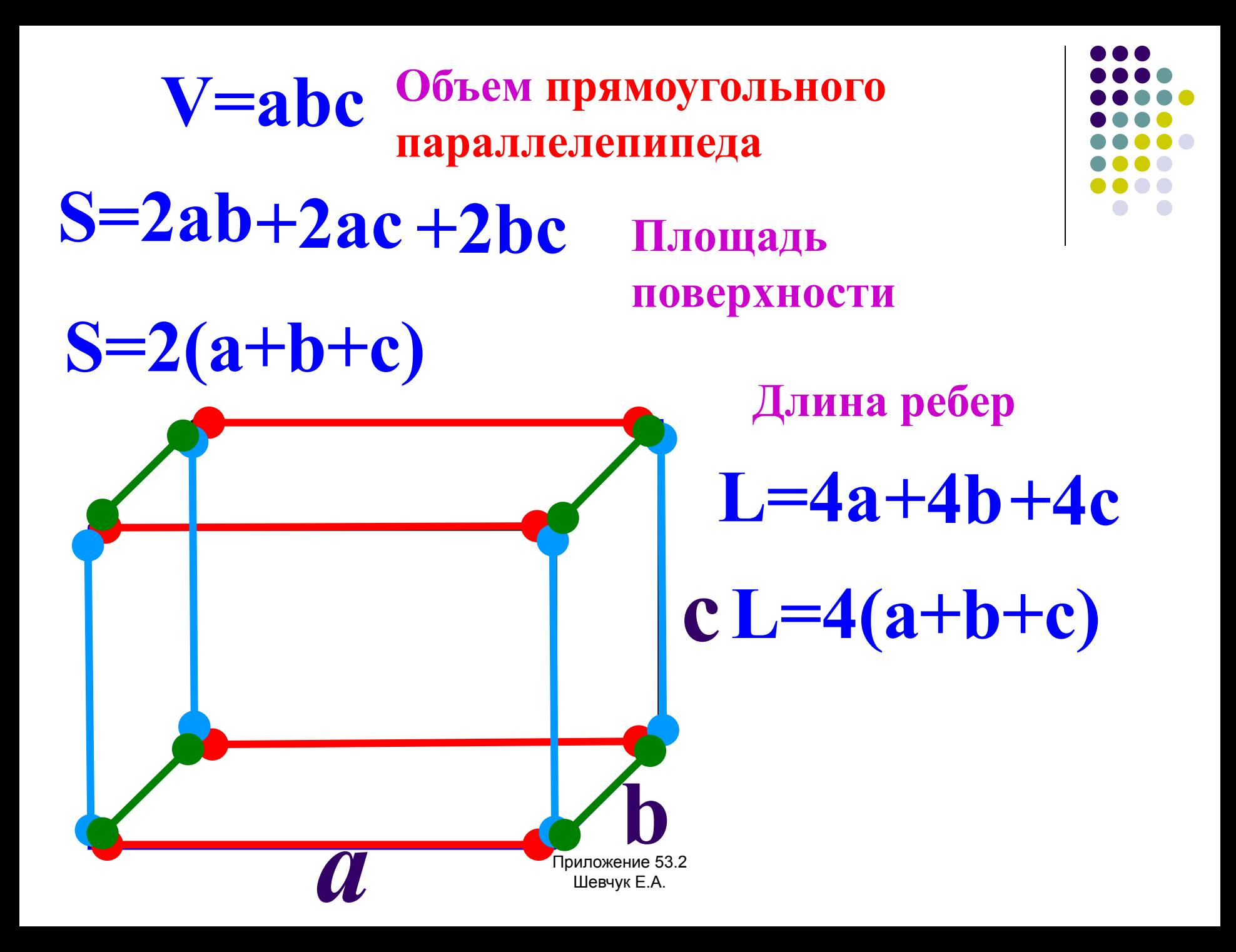

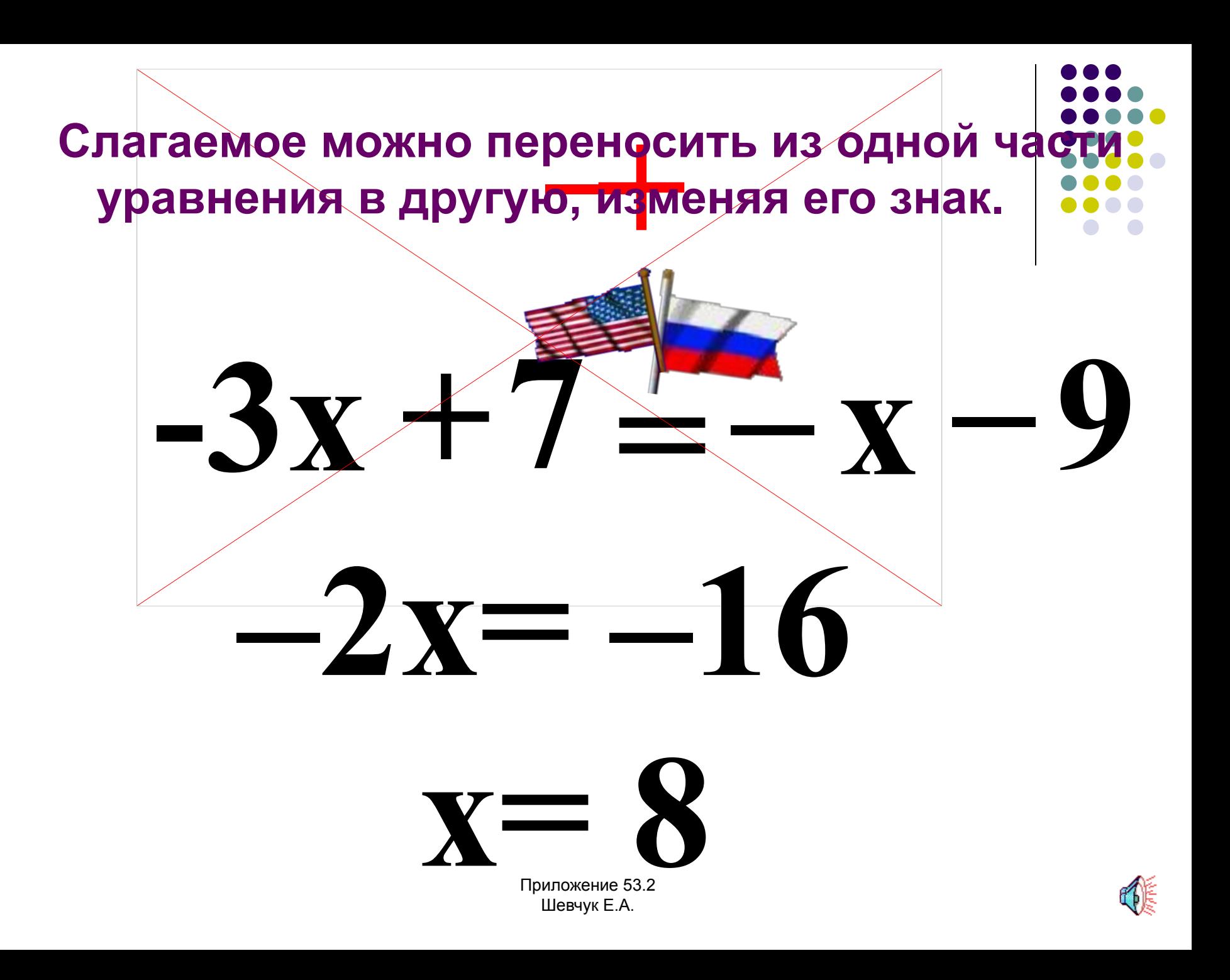

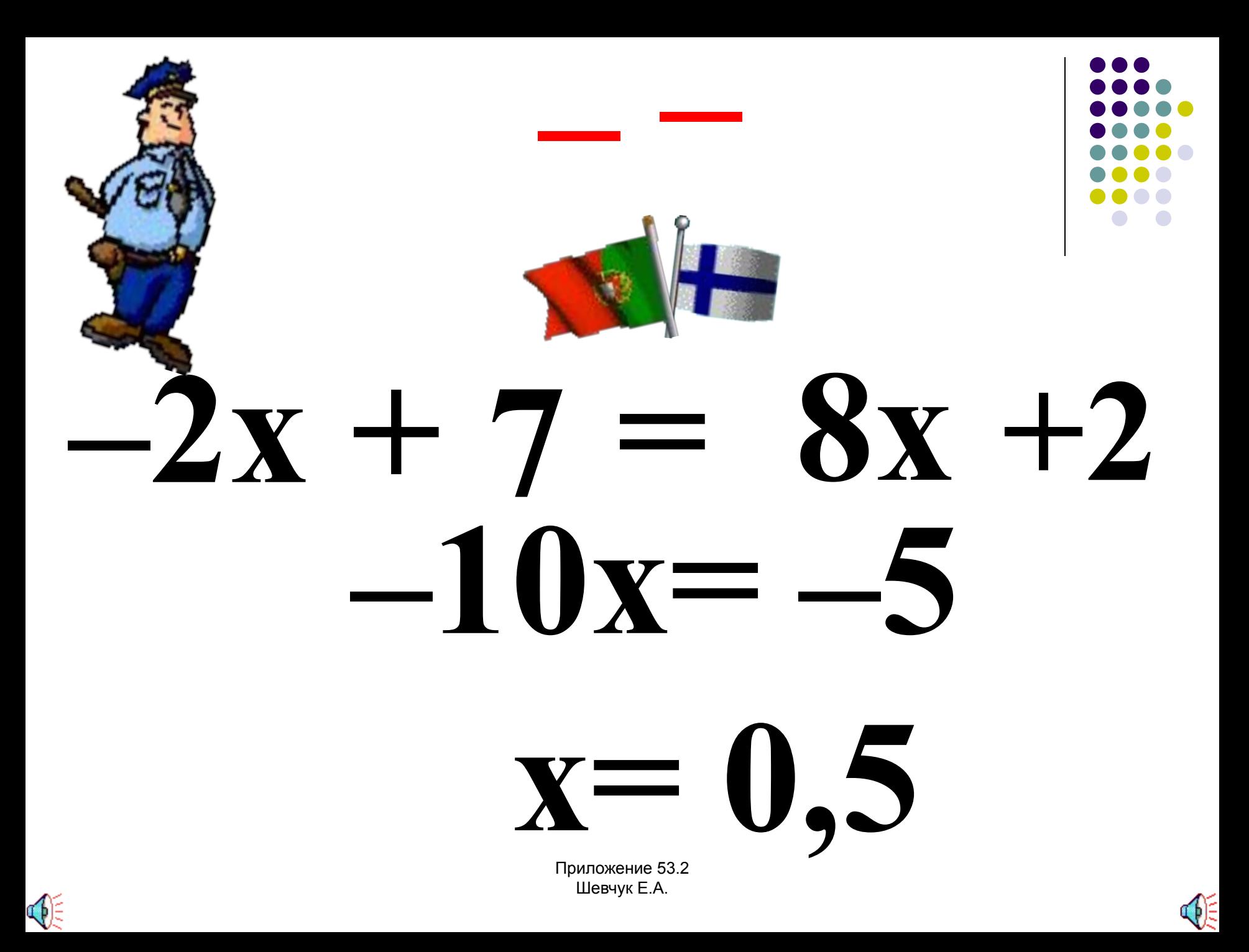

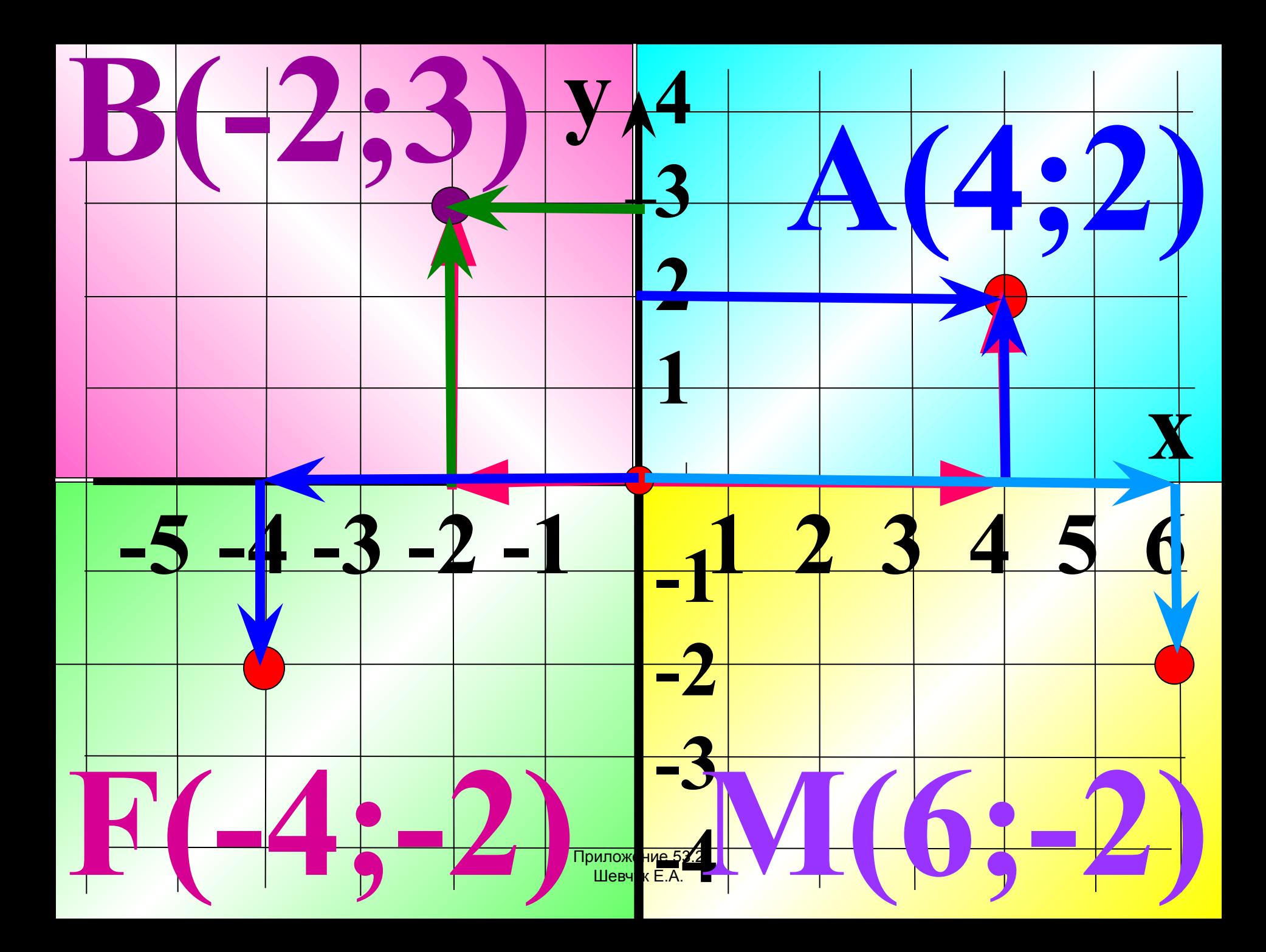

На соревнованиях по бегу Иванов пробежал дистан **за 73,2 с и его время составило 75% времени,**  показанного Сергеевым. Кто из них быстрее преодол **дистанцию? Какой результат показал Сергеев? Схема (3)** 

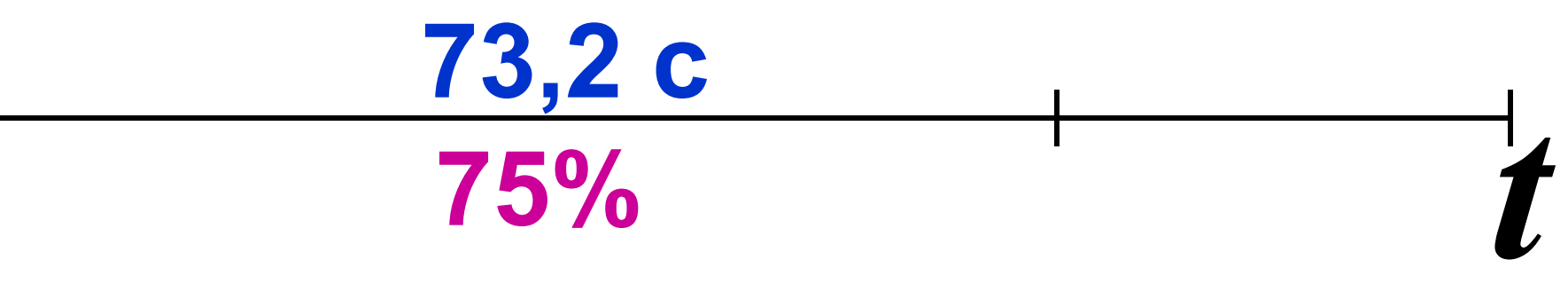

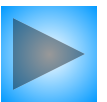

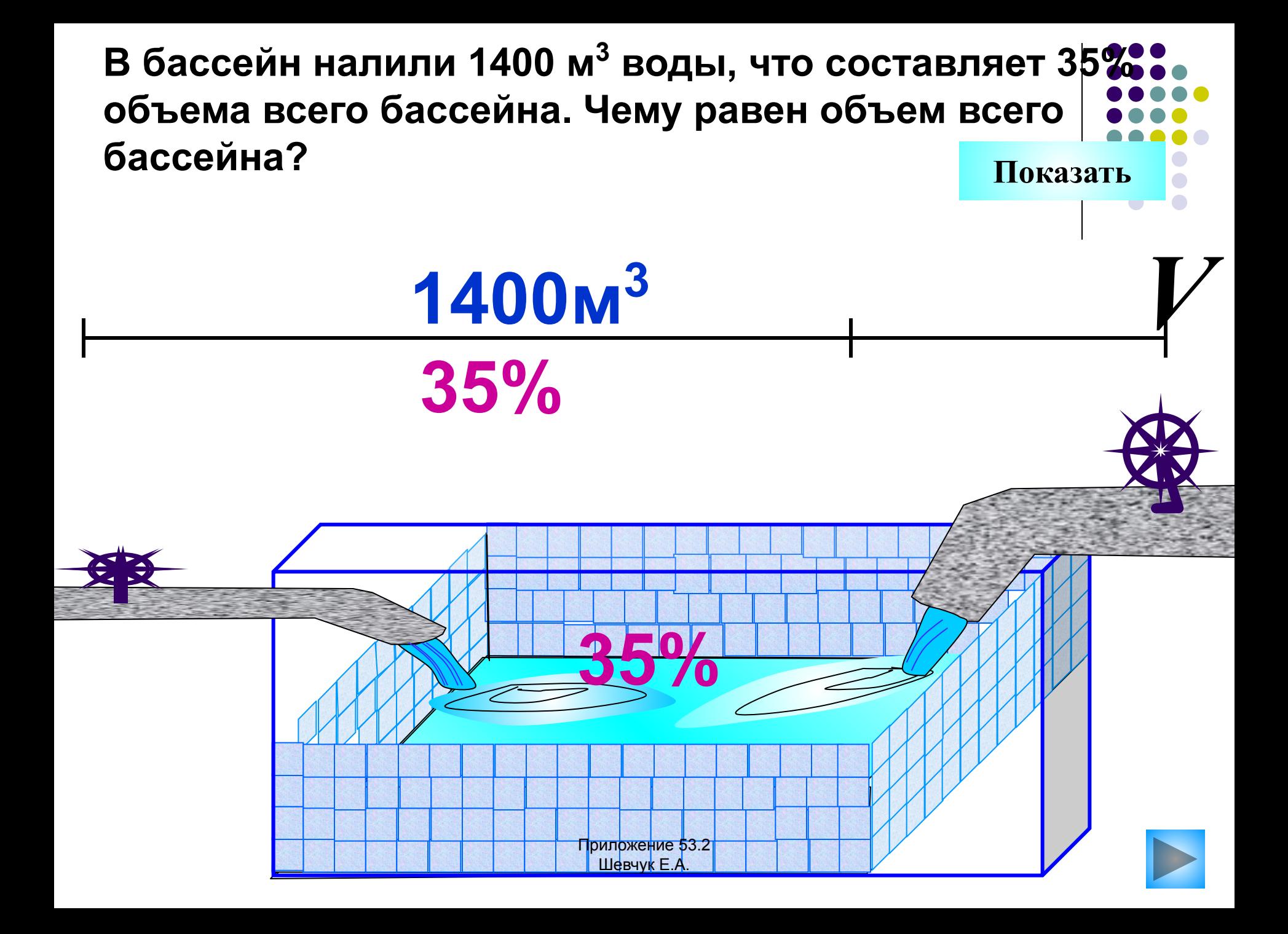

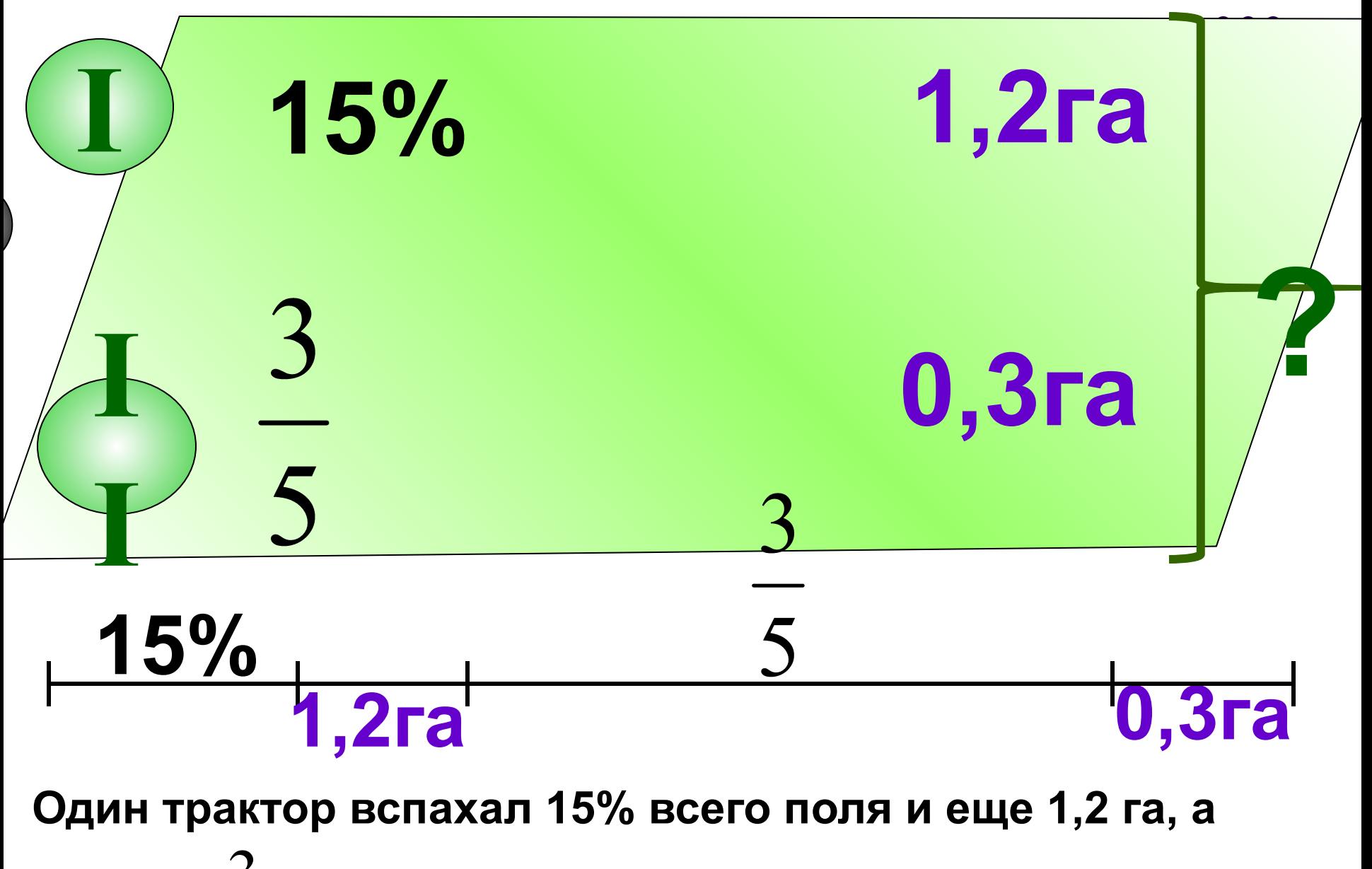

второй  $\frac{3}{2}$ всего поля и остальные 0,3 га.

**1947 — Какова площадь поля? Схема (2)** 

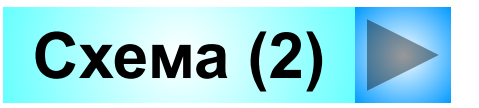

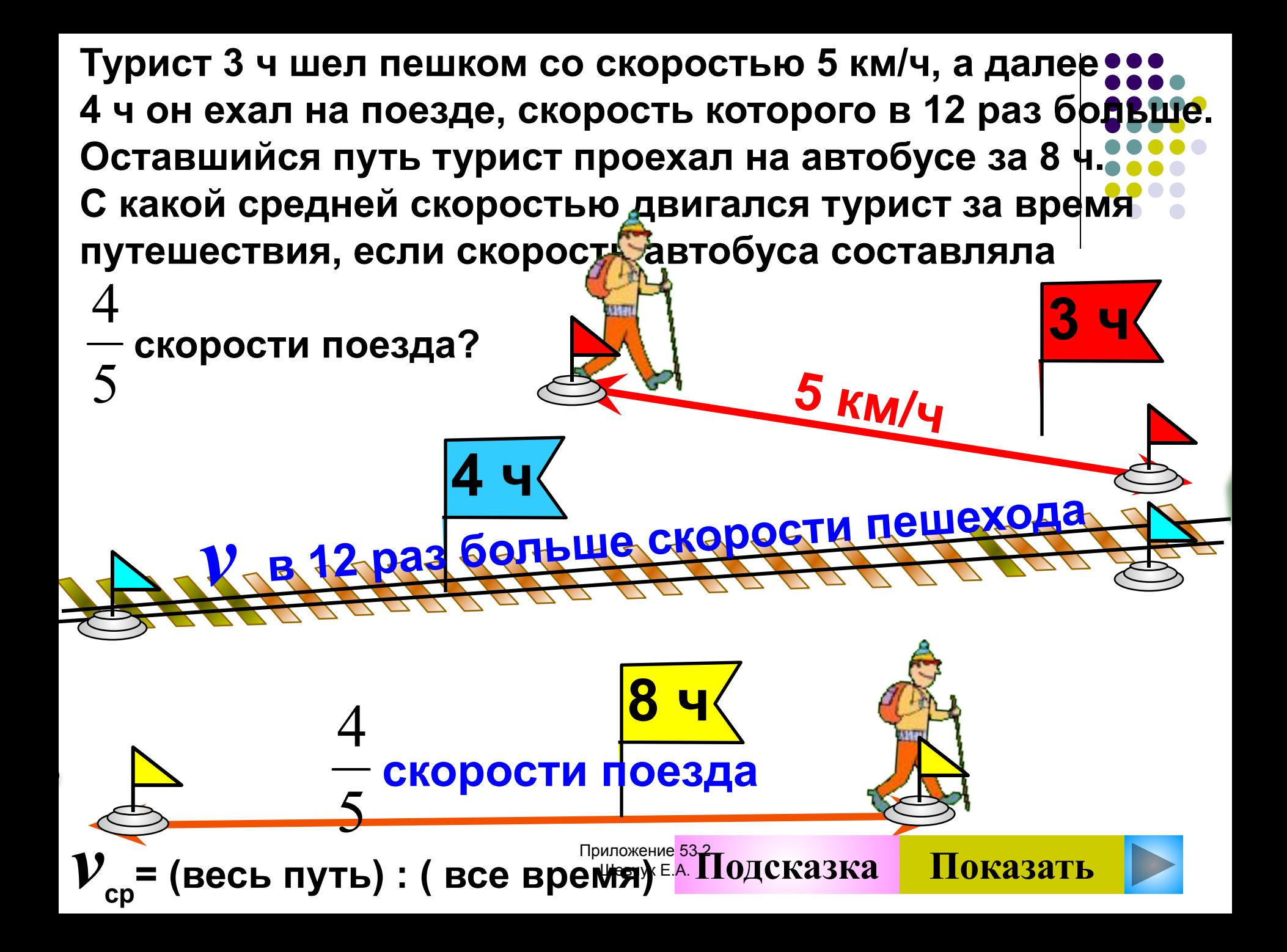

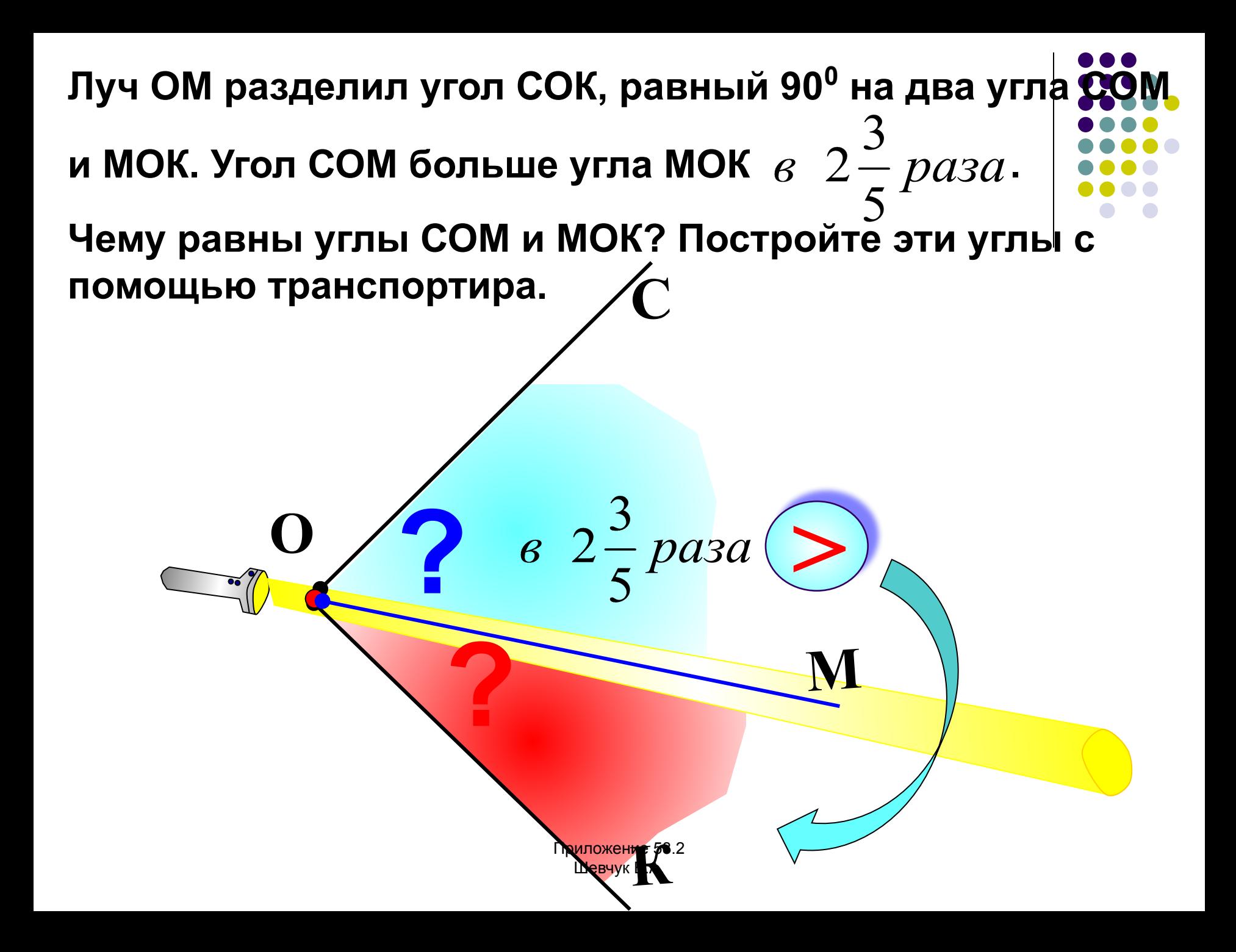

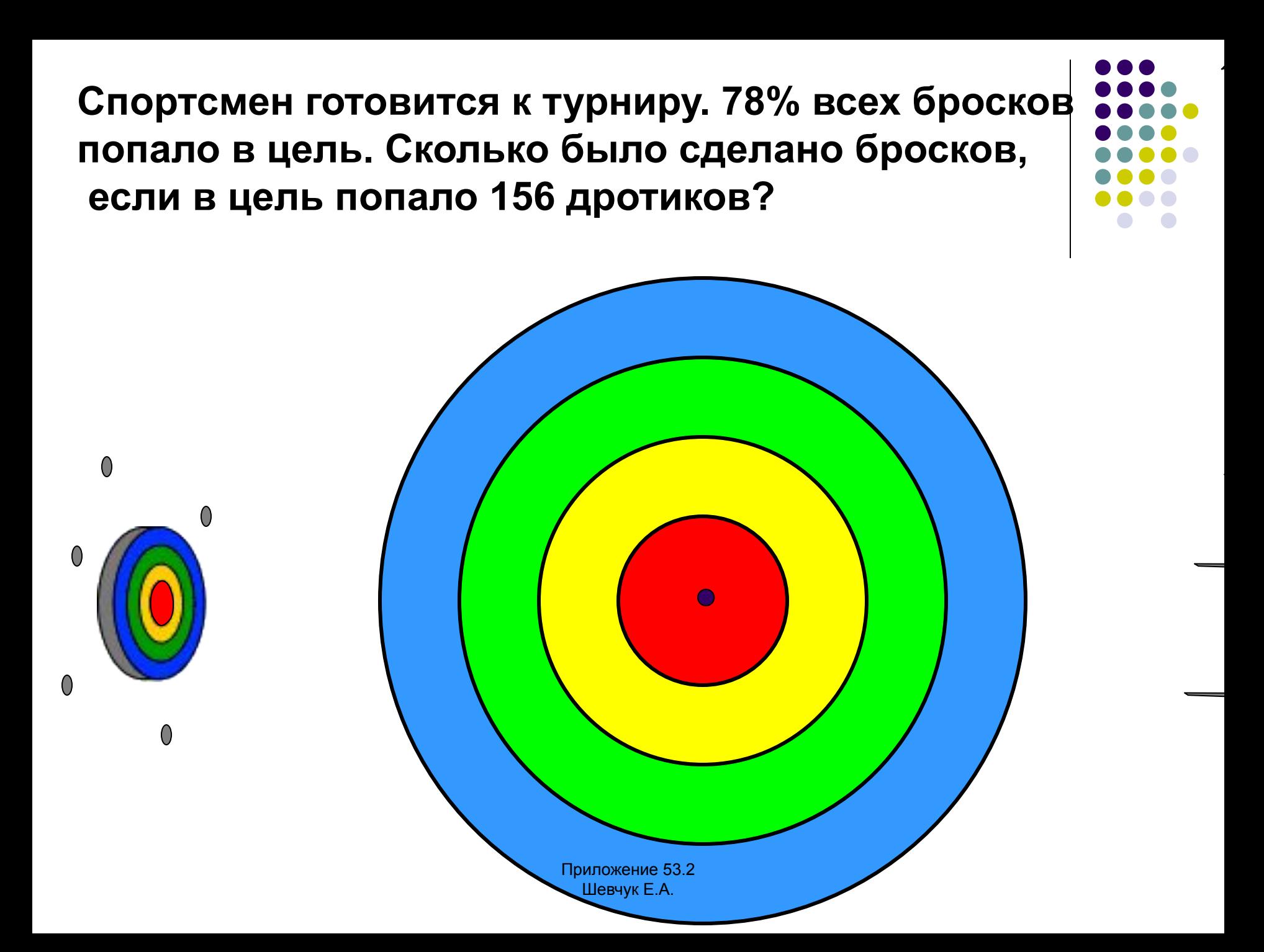

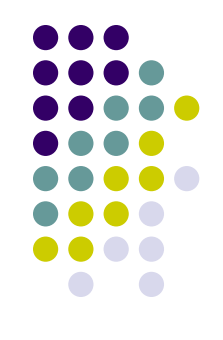

### *решить следующие дидактические задачи:*

усвоить базовые знания по предмету;

систематизировать усвоенные знания;

сформировать навыки самоконтроля;

сформировать мотивацию к учению в целом и к

определённому предмету в частности;

### *Методика использования мультимедиа технологий предполагает:*

совершенствование системы управления обучением на различных этапах урока;

усиление мотивации учения;

улучшение качества обучения и воспитания, что повысит информационную культуру учащихся;

повышение уровня подготовки учащихся в области современных информационных технологий;

демонстрацию возможностей компьютера, не только как средства для игры.

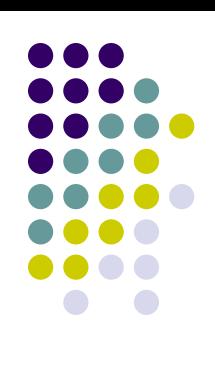

## **Применение средств ИКТ на уроках позволило мне:** Экономить время на уроках;

Снизить нагрузку учащихся;

Совершенствовать традиционные методы обучения;

Реализовывать личностный и дифференцированный подходы в обучении;

Повысить мотивацию обучения, а как следствие:

Улучшить усвоение предмета.

### *Результатом своей работы хочу увидеть:*

дальнейшее повышение мотивации обучения, а следовательно, качества знаний,

участие учащихся в дистанционных олимпиадах и конкурсах по математике и интеллектуального характера,

формирование компетентной личности в области ИКТ с целью дальнейшей социализации.

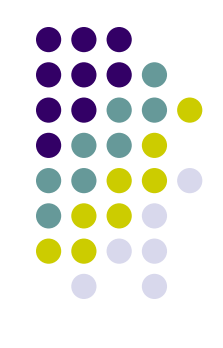